### Électronique Arduino Séance 2

 $\epsilon$  , and the set of  $\epsilon$ 1 1 1 1 1 1 1 1

111111111

 $1111111$ 

#### Plan

1 1 1 1 1 1 1 1

11111111

 $11111111$ 

- Électronique et composants
- Arduino et programmation
- Application pratique

# Électronique et composants

- - - - - - - -ノフラフラフラフラフ

> 1 1 1 1 1 1 1 1 1  $11111111$

> > $\frac{1}{2}$   $\frac{1}{2}$   $\frac{1}{2}$   $\frac{1}{2}$   $\frac{1}{2}$

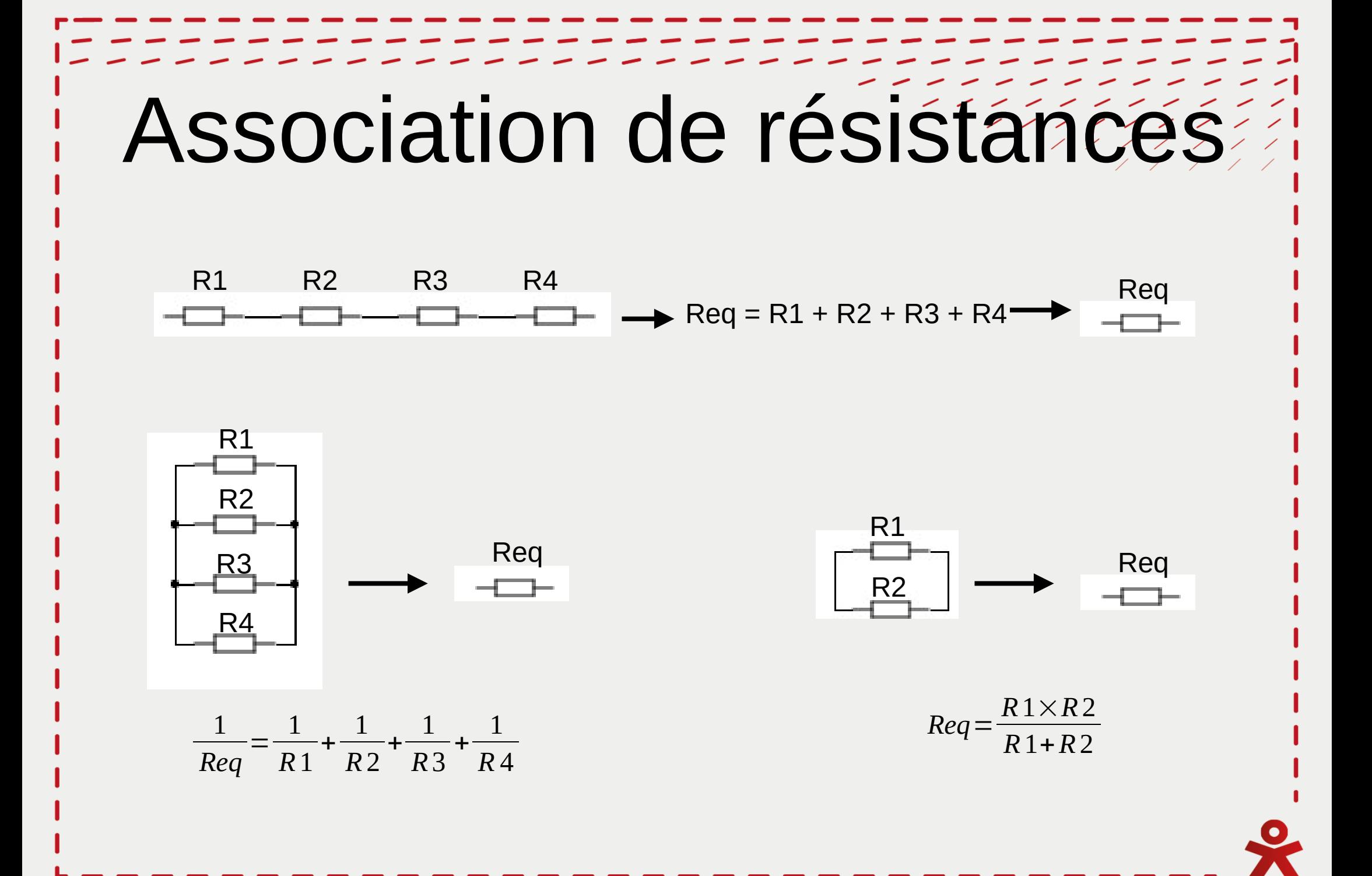

### Potentiomètré<sup>222</sup> R1 R2 Rtot  $Rtot = R1 + R2$  $R1 = Rtot - R2$  $R2 = Rtot - R1$

#### Pont diviseur de ténsión

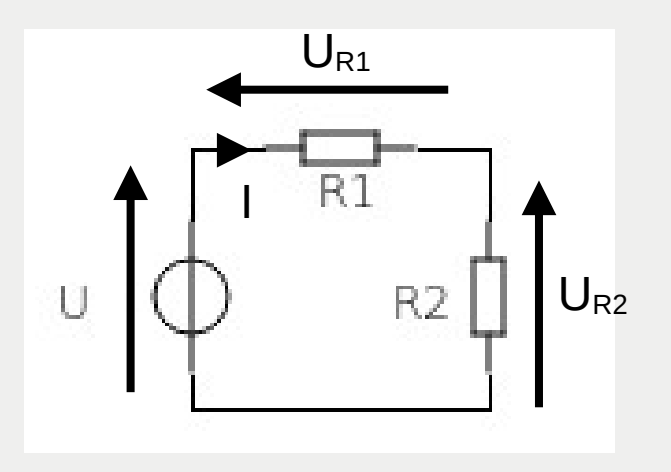

Loi d'Ohm :  $U = \text{Req } x I = (\text{R1} + \text{R2}) x I$  $=$   $=$   $U \times 1/(R1+R2)$ 

 $U_{R2} = R2 \times I$  $U_{R2} = U \times R2/(R1+R2)$ 

# Des questions ?

--------1 1 1 1 1 1 1 1 1 1

1 1 1 1 1 1 1 1 1

 $111111111$ 

#### Analogique vs numériqué

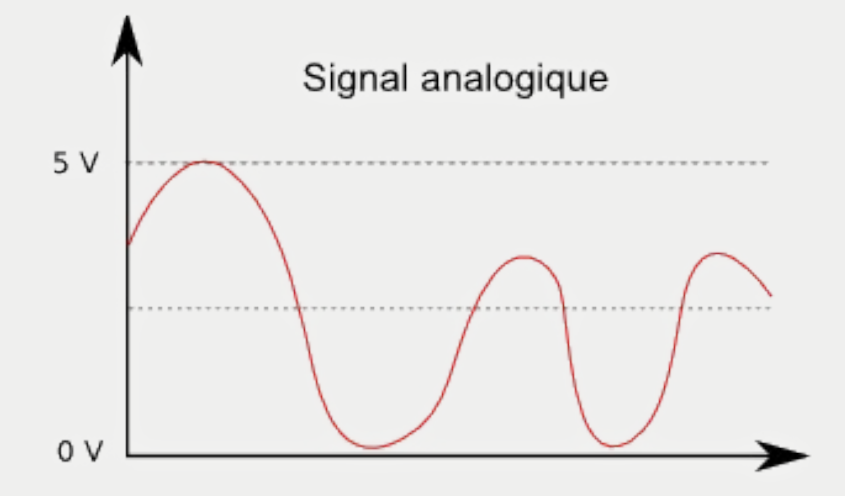

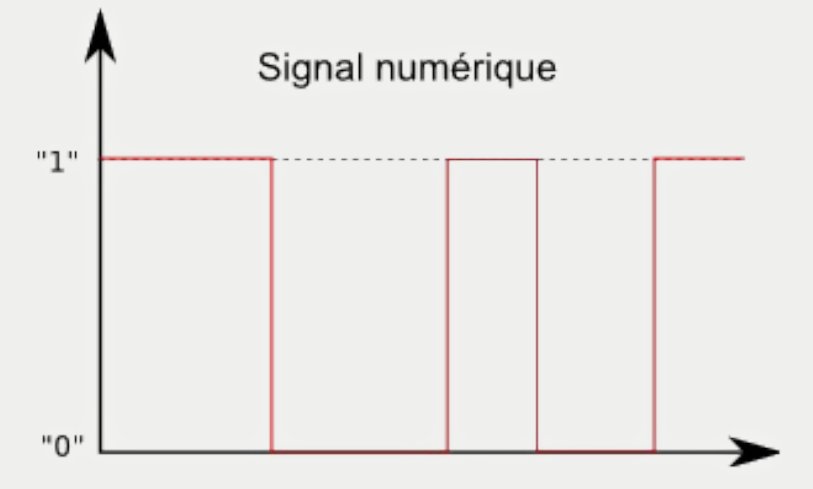

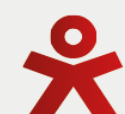

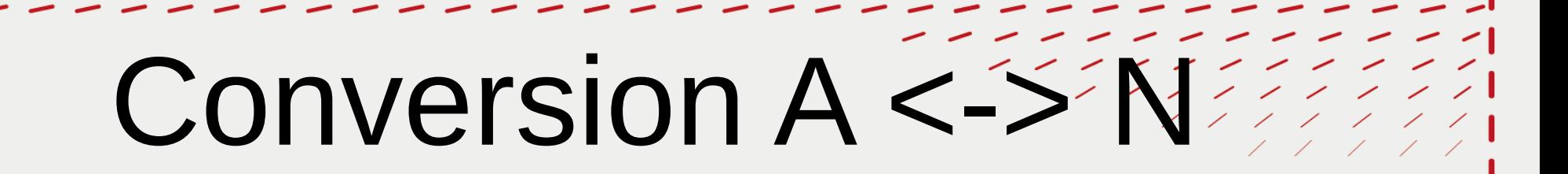

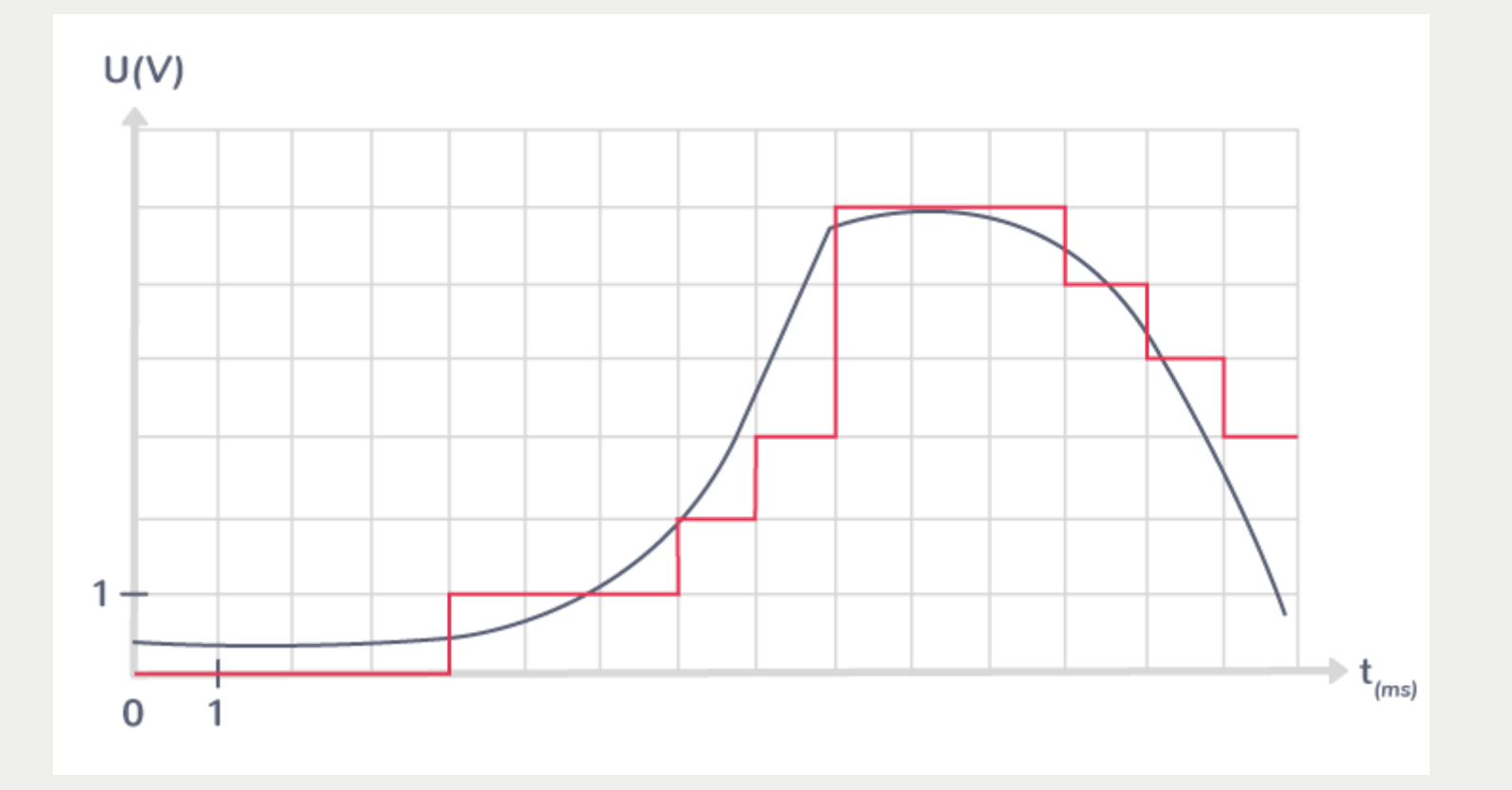

#### PWM ou MLI

Pulse Width Modulation

Modulation à Largeur d'Impulsions

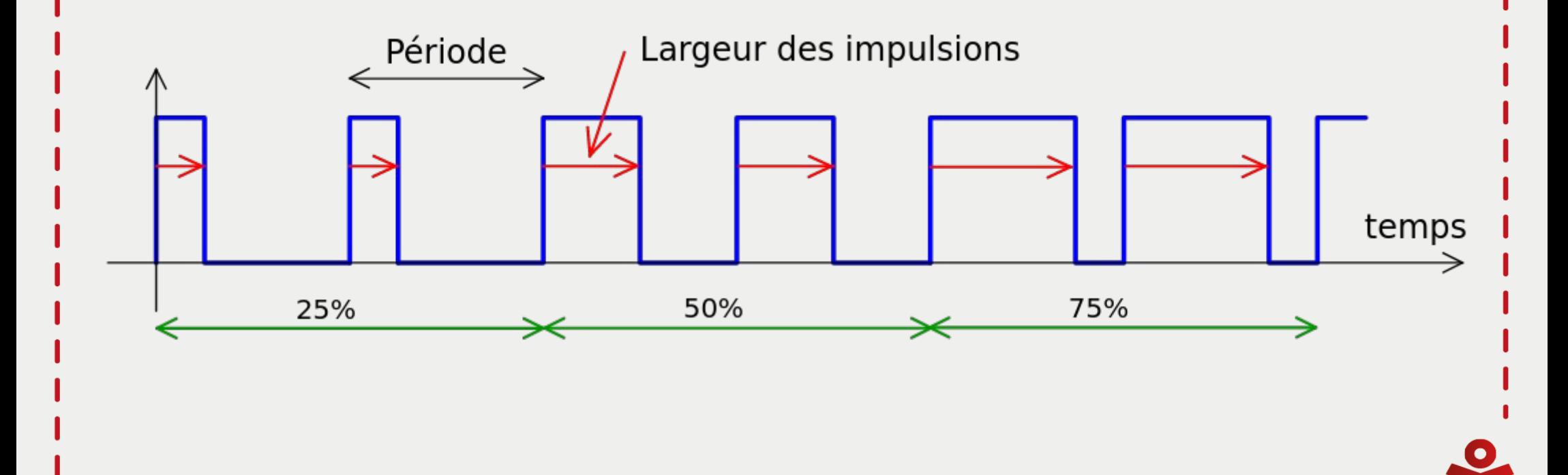

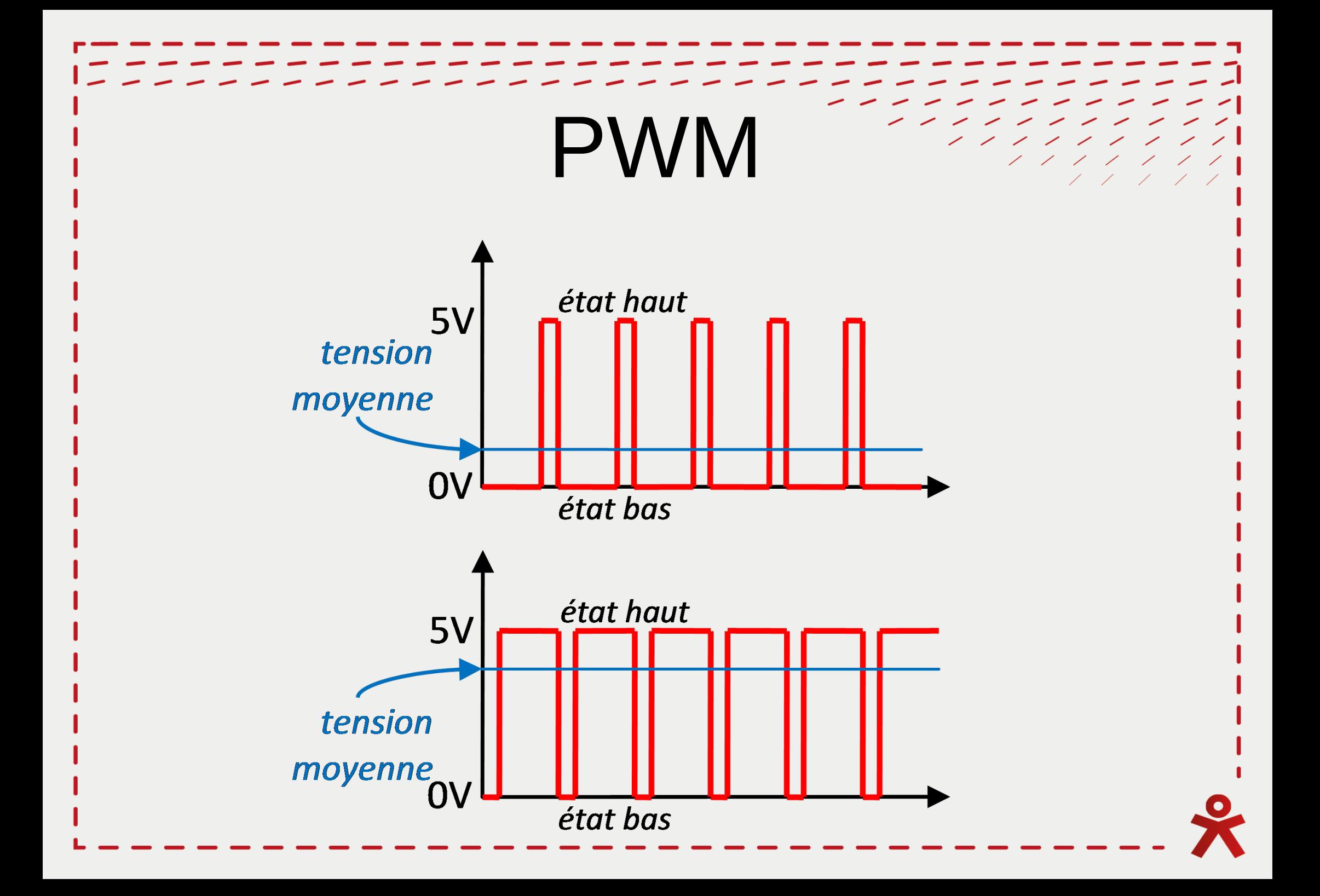

# Des questions ?

--------1 1 1 1 1 1 1 1 1 1

1 1 1 1 1 1 1 1 1

 $111111111$ 

# Arduino et programmation

 $\epsilon$  , and the set of  $\epsilon$ 

11111111

 $1111111$ 

 $11111$ 

<u>/ / / / / / / / /</u>

#### Mémoire et variáblés

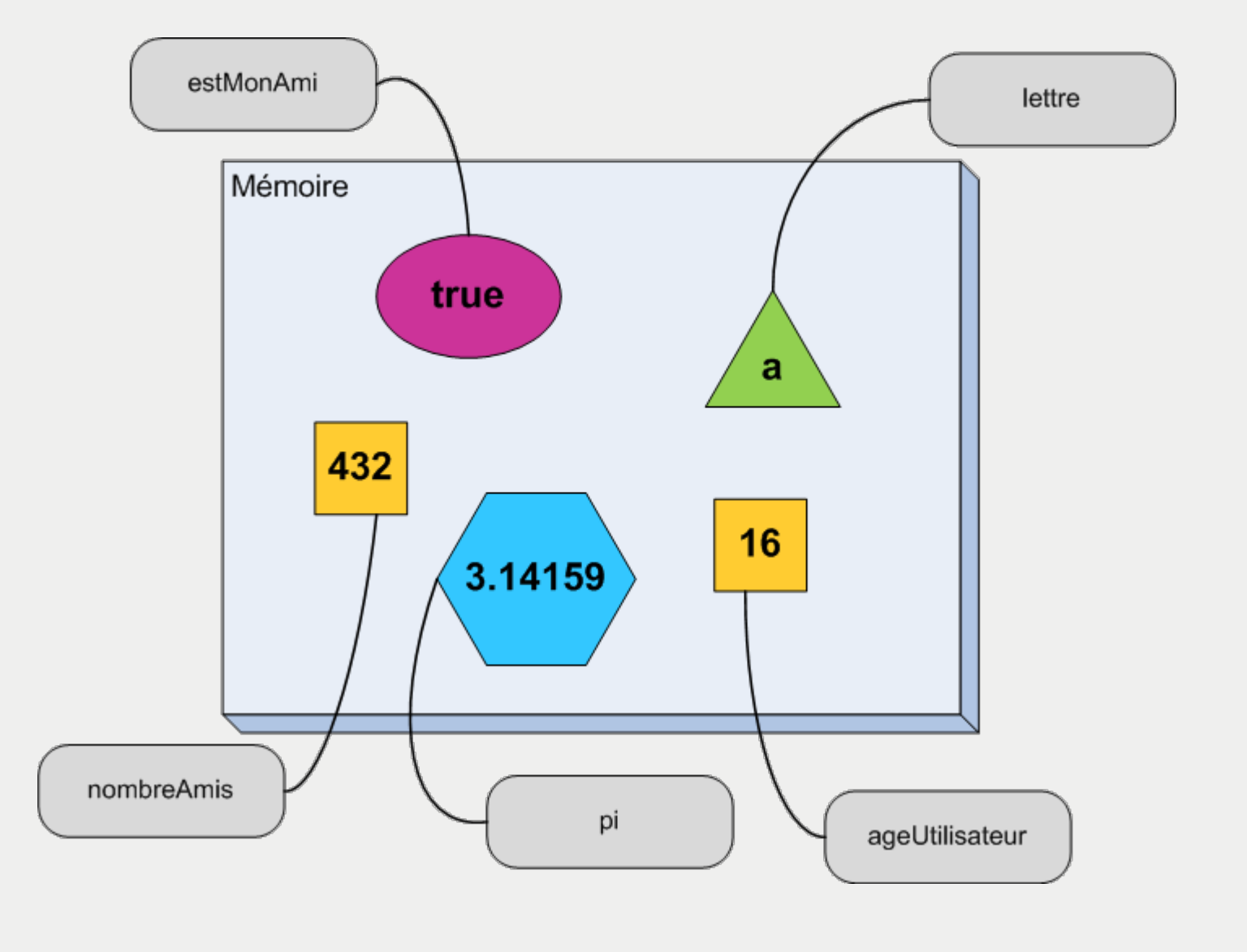

### Types de variablés

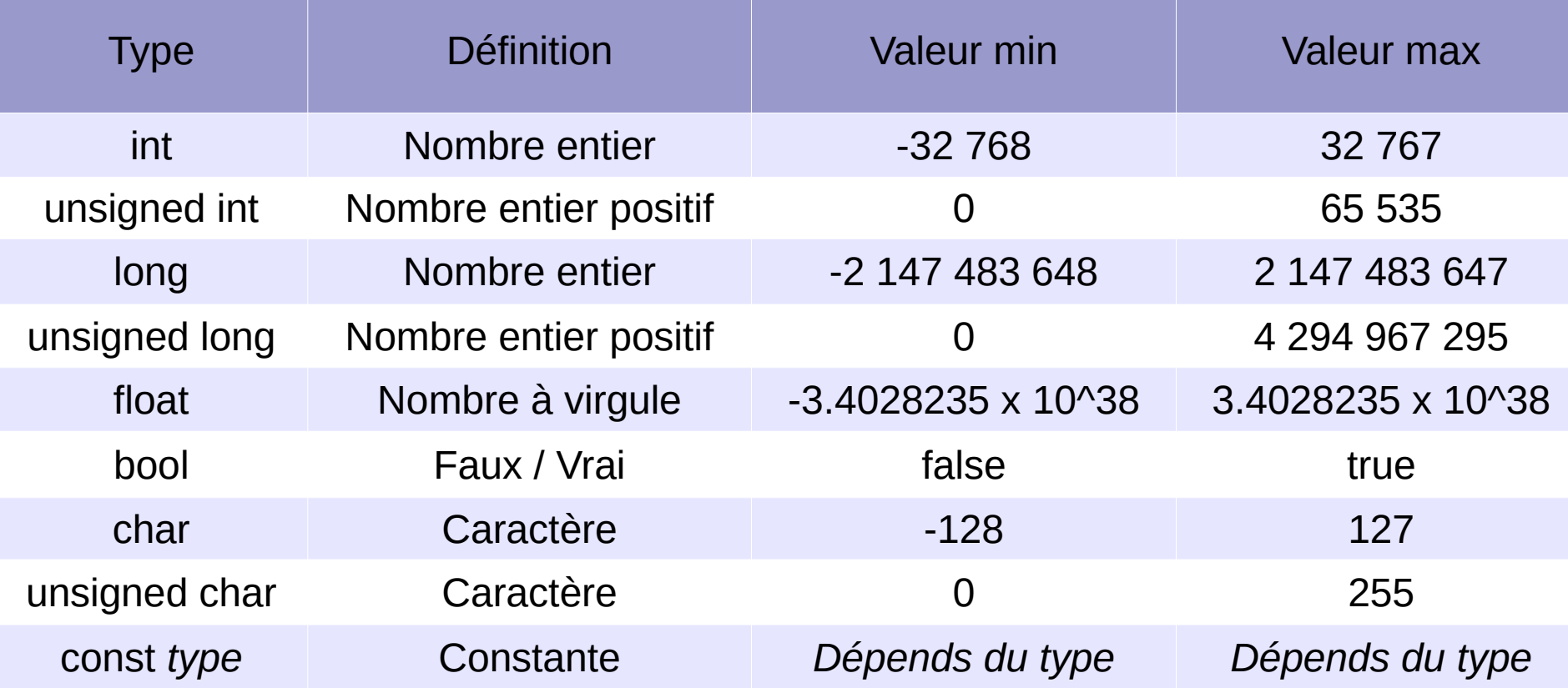

### Utilisation des variáblés

```
1 int x = 24:
 2 int y; // y = ?????4 \square \text{void setup() }v = 32:
 5
 6
 7
    // a et b n'existent pas
 8
    int a = 3;
     // a existe mais pas b
 9
10
11int b = a:
12
    // a et b existent et b = 313 \, h1415 \equivvoid loop() {
16
    // z n'existe pas
17// a et b n'existent pas
18
19
    int z;
20
    // z existe mais z = ?????2122
    z = y;1/z = 3223
24 \uparrow
```
### Utilisation des variables

```
1 int x = 24:
 2 int y; // y = ?????4 \squarevoid setup() {
    v = 32:
 6
 7
    // a et b n'existent pas
    int a = 3:
 8
     // a existe mais pas b
 9
10
11int b = a:
    // a et b existent et b = 312<sup>°</sup>13<sup>13</sup>1415 \equivvoid loop() {
16
    // z n'existe pas
17// a et b n'existent pas
18
19
    int z:
20
    // z existe mais z = ?????21
22
    Z = V1/z = 3223
24 }
```

```
1 const int led = 2;
 2 const int led2 = 3;
 3 const int temps = 1000;
 4 // ....
 6 \squarevoid setup() {
 \mathcal{T}pinMode(led, OUTPUT);
      pinMode(led2, OUTPUT);
 8
 9
10
11 \boxdotvoid loop() {
      digitalWrite(led, LOW),
12<sup>1</sup>13<sup>1</sup>digitalWrite(led2, HIGH);
14 -delay(temps),
15<sup>-1</sup>digitalWrite(led, HIGH);
16
      digitalWrite(led2, LOW);
17
      delay(temps);
18
```
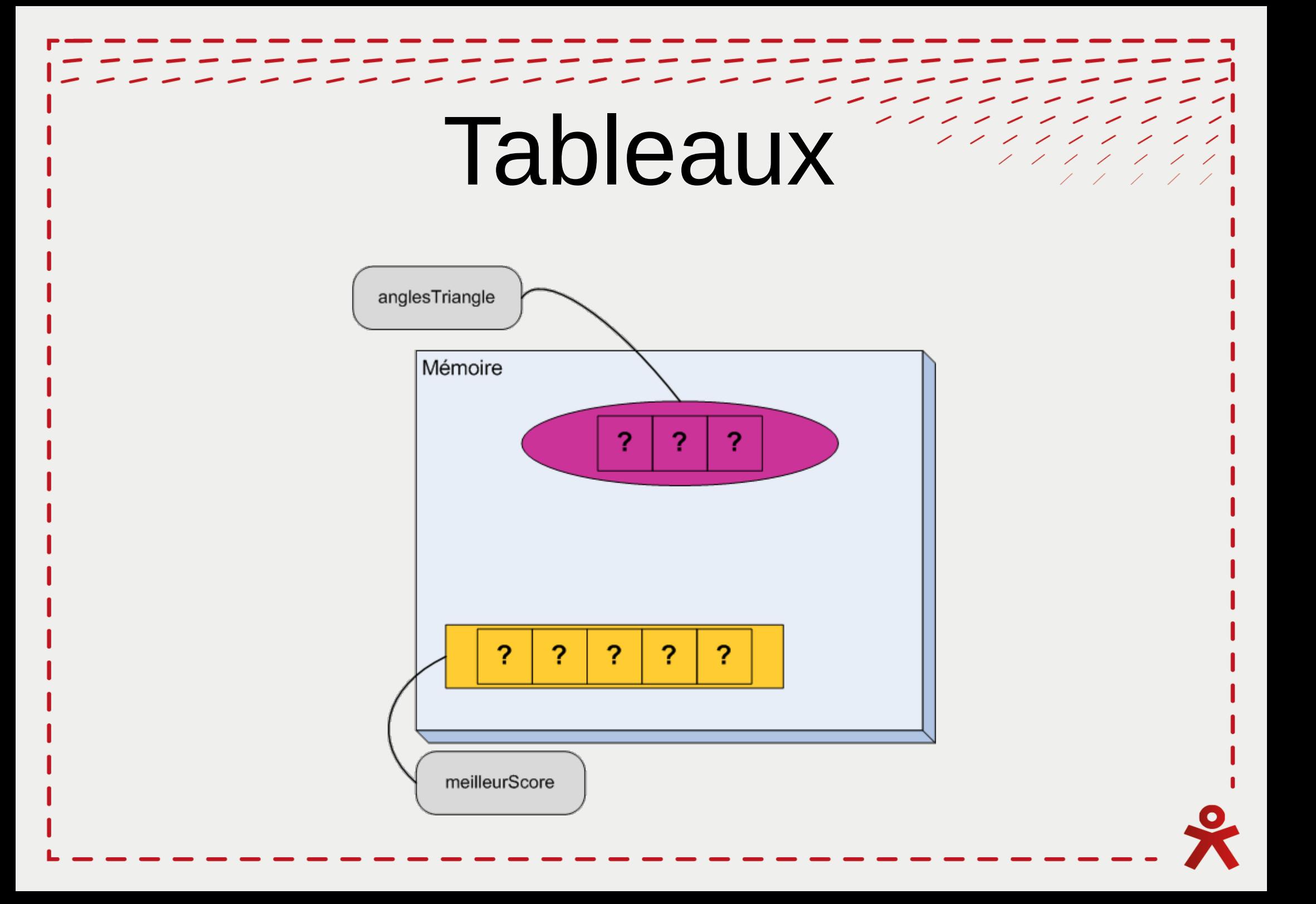

### Utilisation des tabléáux

```
1 |int x[] = \overline{\{24, 12, 13\}};
 2 int v: // v = ?????3
4 \squarevoid setup() {
 5
     v = x[1]:
 6
     11 \text{ v} = 12// a et b n'existent pas
 8
9
     int a = x[0]:10
     // a existe mais pas b et a = 241112int b = a;
     // a et b existent et b = 2413
14 }
15
16 \equivvoid loop() {
     // z n'existe pas
17
18
     // a et b n'existent pas
19
     int z[3];
20
21
     // z existe mais z = {??????, ?????, ??????}
22
23
     Z[0] = X[2];
24
     z[1] = x[1];
25
     z[2] = x[0];
     // z = \{13, 12, 24\}26
27 \; }
28
つロ
```

```
1 const int leds[] = \{2, 3\};
 2 const int temps = 1000;
 3 \frac{1}{2} .....
 5 \square \text{void setup() }pinMode(leds[0], OUTPUT);
 6
      pinMode(leds[1], OUTPUT);
 8
 Q
10 \equivvoid loop() {
11
      digitalWrite(leds[0], LOW);
12
      digitalWrite(leds[1], HIGH);
13
      delay(temps);
14digitalWrite(leds[0], HIGH);
      digitalWrite(leds[1], LOW);
15
16
      delay(temps);
17 \; \uparrow18
```
#### Opérations sur les váriables

```
1 |int x = 31;
 2 \intint y = 5,
 \mathbb{Q}4 \squarevoid setup() {
 \overline{\mathbb{F}_3}int a;
 6
 \overline{f}a = x + y; // a = 368
      a = x - y; // a = 26\bigcirc1011a = x * y; // a = 15512
13
      a = x / y; // a = 6a = x % y; // a = 114
15.
    \mathbb{R}T \subset
```
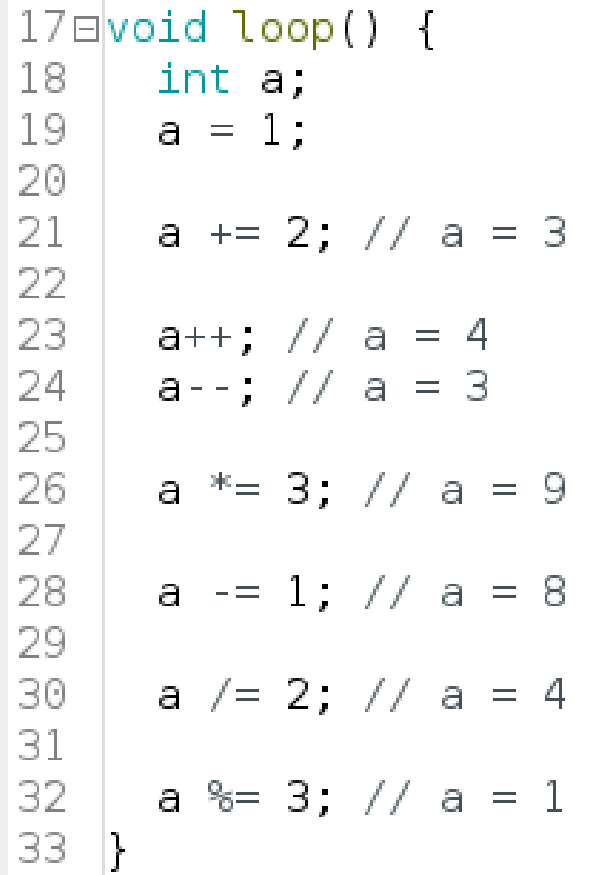

### Structures itérativés

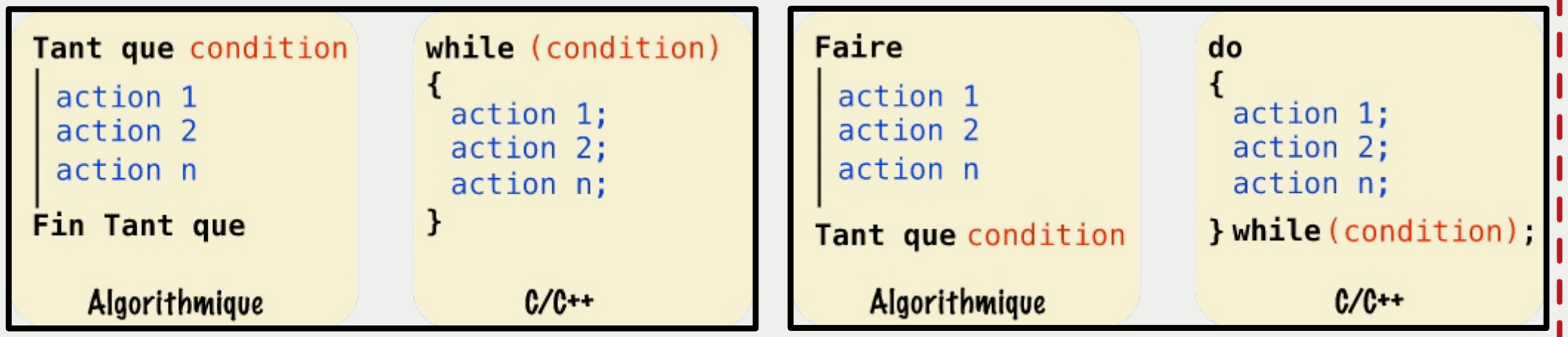

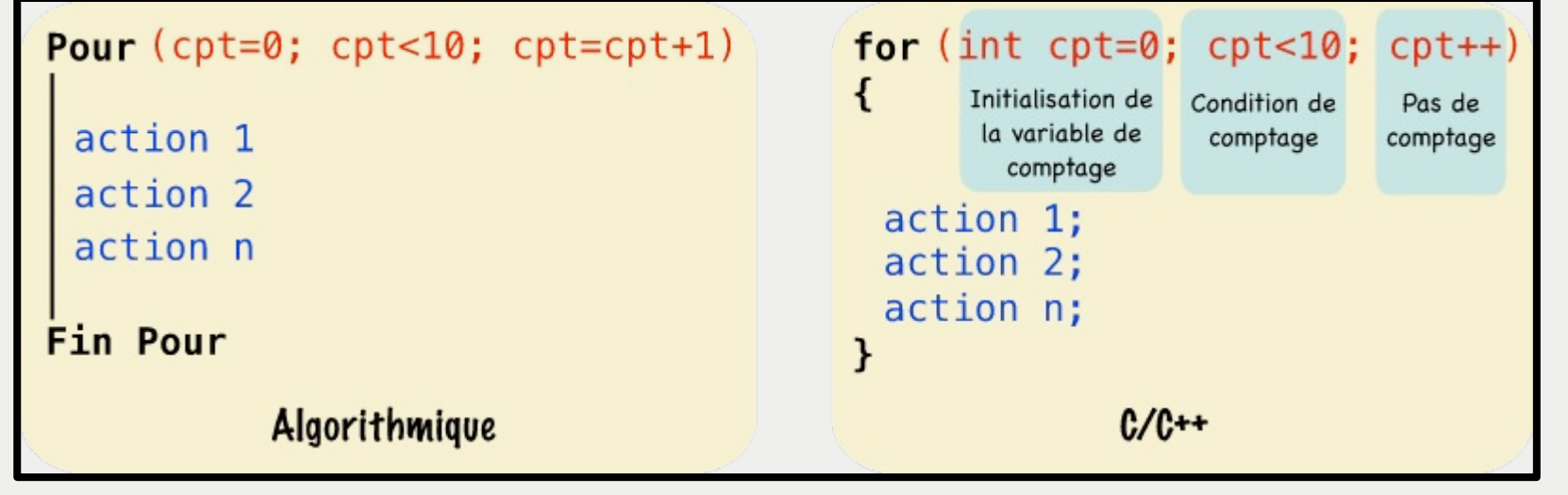

#### Structures itérativés

```
1 const int leds [1 = \{2, 3, 4\};
 2 const int temps = 500;
 \mathcal{R}4 \squarevoid setup() {
 5 = 5 while (i < 3) {
      pinMode(leds[i], OUTPUT);
 6
 7
8
        i++; // i = i + 1 ou i += 19
10 }
11
12 \boxdotvoid loop() {
      int i = 0:
13
14
15E do {
16
        digitalWrite(leds[i], LOW);
17
18
       i++;
19
20
     } while (i < 3);
21
22
      delay(500);
23
24日
     for(int i = 0, i < 3, i++) {
25
        digitalWrite(leds[i], HIGH);
26
      \mathcal{F}27
28
      delay(500);
29 \uparrow30
```
# Des questions ?

--------1 1 1 1 1 1 1 1 1 1

1 1 1 1 1 1 1 1 1

 $111111111$ 

### Entrées analogiqués

Lecture des entrées analogiques : *int x = analogRead(pin);*

**pin** : numéro de la pin utilisée (De A0 à A5)

Valeur obtenue dans **x** : De 0 à 1023

### Sorties PWM

#### Utilisation des sorties PWM (~) : *analogWrite(pin, valeur);*

**pin** : numéro de la pin utilisée (3, 5, 6, 9, 10, 11)

**valeur** : valeur en sortie de la pin (De 0 à 255)

# Des questions ?

--------1 1 1 1 1 1 1 1 1 1

1 1 1 1 1 1 1 1 1

 $111111111$ 

# Application pratique

 $\rightarrow$  > > > > > > > ,,,,,,,,,,,

1 1 1 1 1 1 1 1 1

### Application pratiqué

Pour chaque niveau : faire le schéma, le montage et la programmation

- **Niveau 1**
	- Contrôler une LED avec un potentiomètre
- **Niveau 2**
	- Contrôler plusieurs LED avec un potentiomètre
	- Stocker les pins dans un tableau et utiliser une boucle
- **Niveau 3**
	- Faire un dégradé de couleurs sur plusieurs LED
	- Contrôler l'intensité globale avec un potentiomètre